# **WLAN**<br>Heimnetz

# WLAN optimieren **TIPP-NR.**

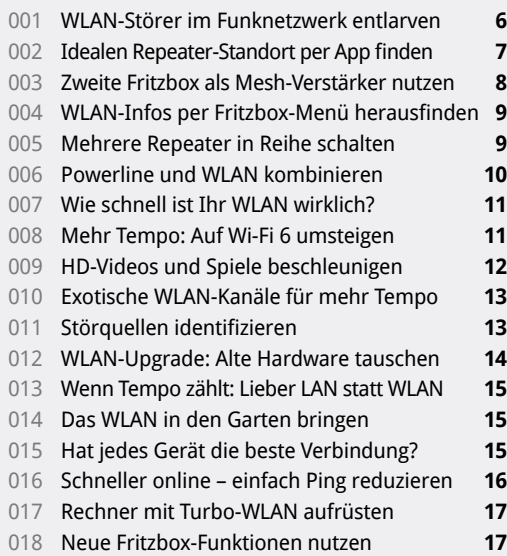

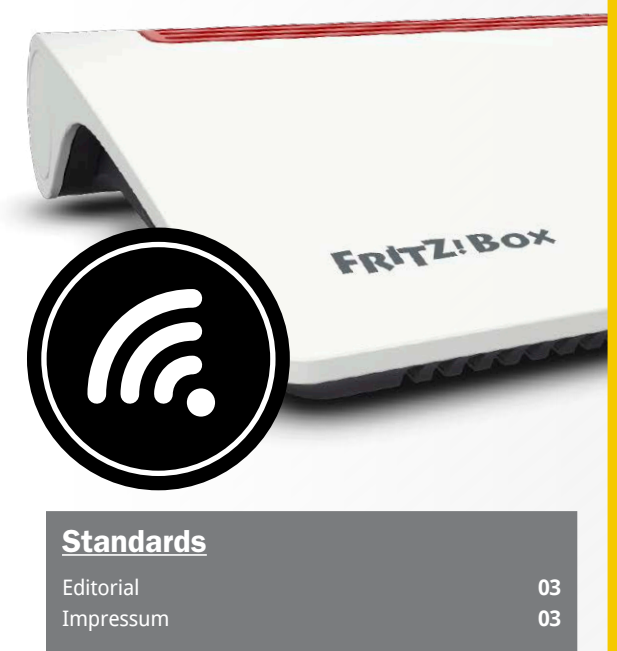

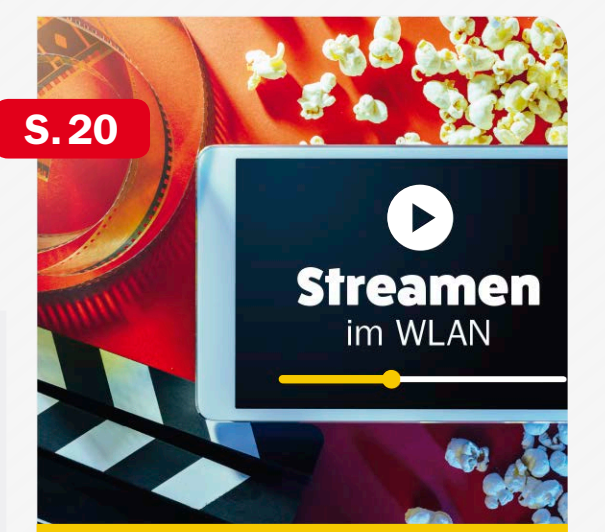

### Streamen im WLAN **TIPP-NR.**

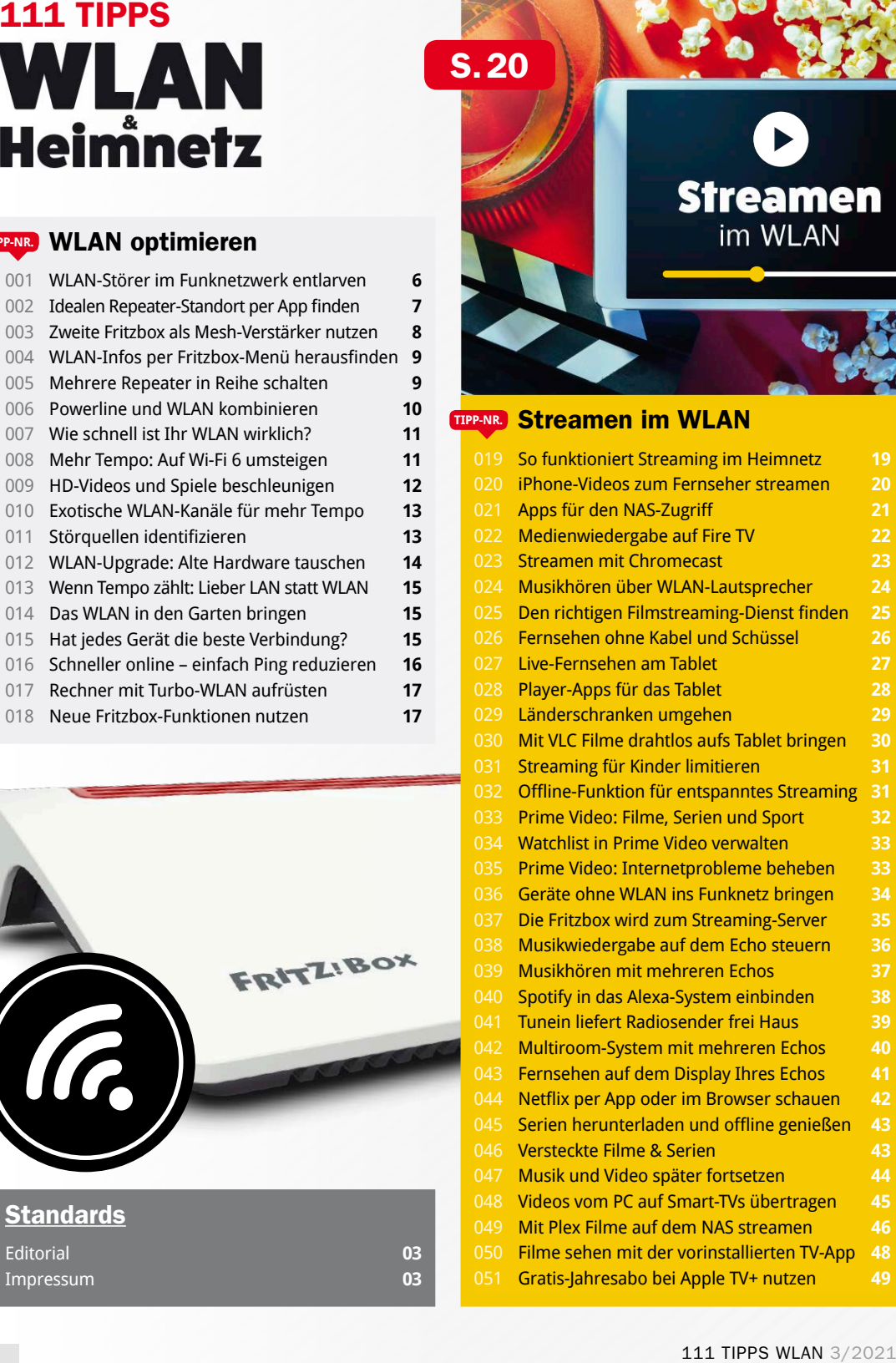

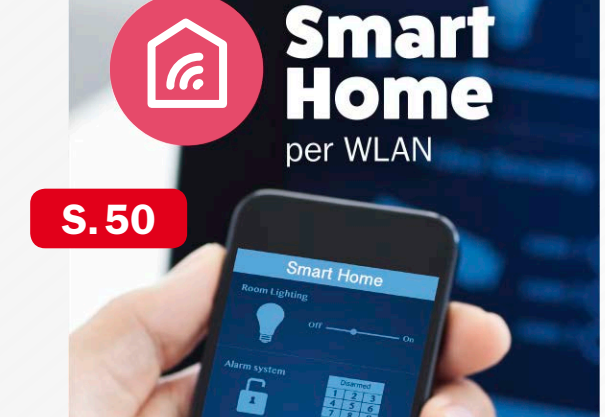

# Smart Home per WLAN **TIPP-NR.**

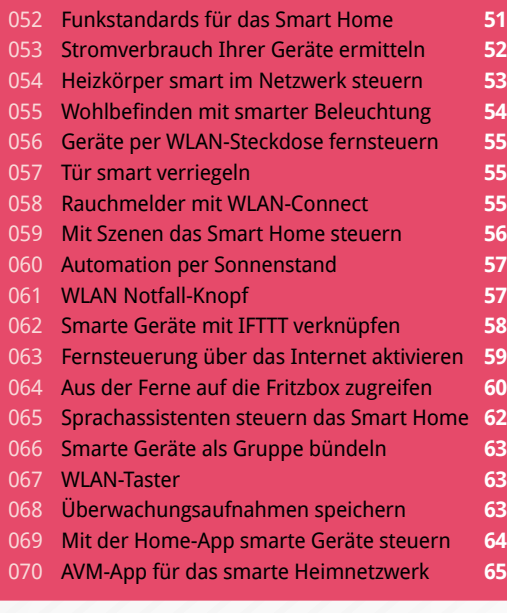

#### Homeoffice **TIPP-NR.**

- Per Handy über das WLAN telefonieren **66** Immer die beste WLAN-Verbindung für PCs **67**
- Bandbreite für Videokonferenz reservieren **67**
- Per App über das Festnetz telefonieren **68**
- Geschäftsnummer im Homeoffice nutzen **69**
- So gehen Sie über das Mobilfunknetz online **70**
- Tuning für Sprachqualität von Telefonen **71**
- Mit Microsoft Teams im Homeoffice **72**
- Praxistipps für Skype-Profis **73**
- Zeitsteuerung auf WLAN-Clients einrichten **74**
- Umleitungen und Anrufersperren einrichten **75**
- Per Flatrate beim Telefonieren richtig sparen **75**

# Sicherheit **TIPP-NR.**

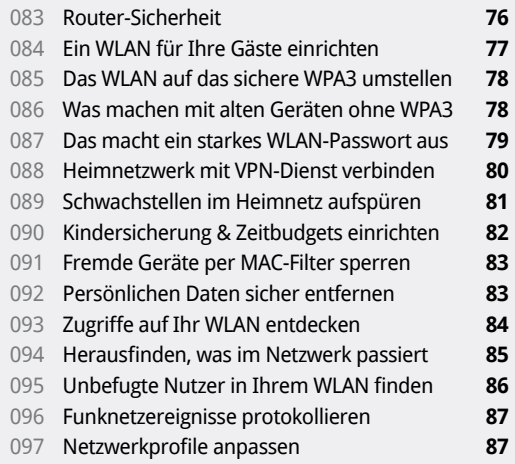

## WLAN-Praxis **TIPP-NR.**

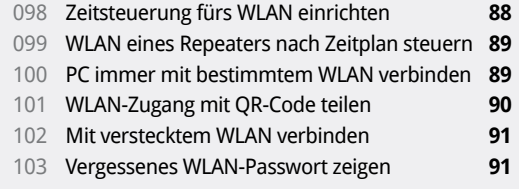

#### Drucken im WLAN **TIPP-NR.**

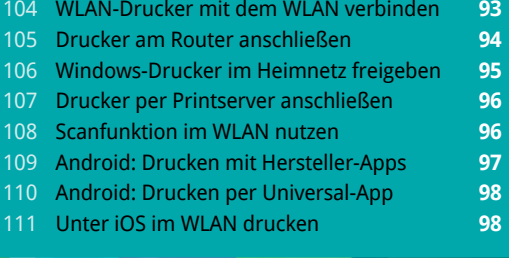

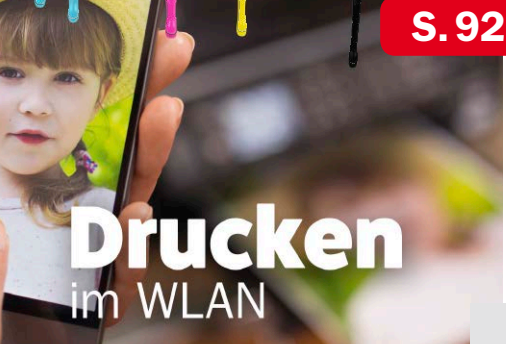